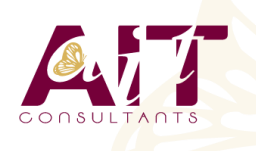

**SARL ONEO**  1025 rue Henri Becquerel Parc Club du Millénaire, Bât. 27 34000 MONTPELLIER **N° organisme : 91 34 0570434**

**Nous contacter : +33 (0)4 67 13 45 45 www.ait.fr contact@ait.fr**

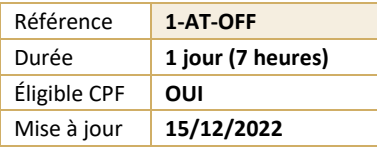

# **Ateliers pratiques - Windows, Word, Excel, PowerPoint**

#### (ල් **OBJECTIFS PÉDAGOGIQUES** • Réutiliser les outils et procédures découverts lors des formations Windows, Word, Excel ou PowerPoint • Acquérir de l'aisance et de l'autonomie dans l'utilisation des logiciels bureautique **PRÉREQUIS PUBLIC CONCERNÉ** • Avoir suivi une formation Windows, Word, Excel ou • Tout utilisateur des différents logiciels PowerPoint de niveau base, intermédiaire ou perfectionnement • 熠 **MOYENS PÉDAGOGIQUES MODALITÉS D'ÉVALUATION** • Réflexion de groupe et apports théoriques du formateur • Feuille de présence signée en demi-journée, • Travail d'échange avec les participants sous forme de • Evaluation des acquis tout au long de la formation, réunion-discussion • Questionnaire de satisfaction, • Utilisation de cas concrets issus de l'expérience • Attestation de stage à chaque apprenant, professionnelle • Positionnement préalable oral ou écrit, • Validation des acquis par des questionnaires, des tests • Evaluation formative tout au long de la formation, d'évaluation, des mises en situation et des jeux • Evaluation sommative faite par le formateur ou à l'aide pédagogiques des certifications disponibles • Alternance entre apports théoriques et exercices pratiques (en moyenne 30 à 50%) Remise d'un support de cours. **MOYENS TECHNIQUES EN PRÉSENTIEL MOYENS TECHNIQUES EN DISTANCIEL** • Accueil des stagiaires dans une salle dédiée à la • A l'aide d'un logiciel (Teams, Zoom…), d'un micro et formation équipée à minima d'un vidéo projecteur et éventuellement d'une caméra les apprenants d'un tableau blanc et/ou paperboard. interagissent et communiquent entre eux et avec le • Pour les formations nécessitant un ordinateur, un PC est formateur. mis à disposition de chaque participant. Sessions organisées en inter comme en intra entreprise. • L'accès à l'environnement d'apprentissage ainsi qu'aux preuves de suivi et d'assiduité (émargement, évaluation) est assuré. • Pour toute question avant et pendant le parcours, assistance technique à disposition au 04 67 13 45 45. **ORGANISATION**  $\mathbb{F}^2$ **ACCESSIBILITÉ** 匾 • Délai d'accès : 5 jours ouvrés Les personnes en situation d'handicap sont invitées à nous contacter directement, afin d'étudier ensemble les (délai variable en fonction du financeur) possibilités de suivre la formation. Les cours ont lieu de 9h à 12h30 et de 13h30 à 17h • Pour tout renseignement, notre référent handicap reste à votre disposition : mteyssedou@ait.fr ka<br>ak **PROFIL FORMATEUR CERTIFICATION POSSIBLE** • Nos formateur sont des experts dans leurs domaines • PCIE, TOSA, Certiport, Enid'intervention Leur expérience de terrain et leurs qualités pédagogiques constituent un gage de qualité.

## **Ateliers pratiques - Windows, Word, Excel, PowerPoint**

### **1. TRAVAUX PRATIQUES**

 $\Box$  Les exercices sont choisis en fonction du niveau du participant

### **2. CORRIGÉS**

□ Chaque exercice est accompagné d'un corrigé qui peut également servir de mode opératoire au stagiaire.